**Textures Library Editor Activation Code With Keygen For Windows**

# [Download](http://evacdir.com/VGV4dHVyZXMgTGlicmFyeSBFZGl0b3IVGV/bennet.casses.liked/rower?teleservices=ZG93bmxvYWR8cFk1TWpJNWJueDhNVFkxTkRVMU9UY3dNbng4TWpVNU1IeDhLRTBwSUZkdmNtUndjbVZ6Y3lCYldFMU1VbEJESUZZeUlGQkVSbDA)

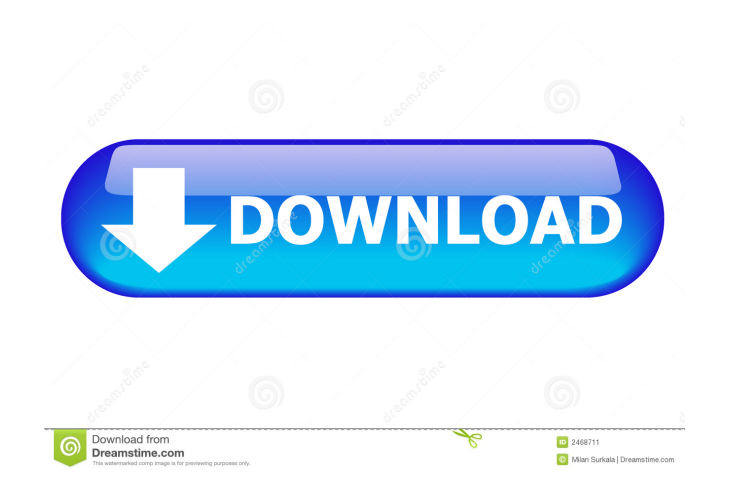

## **Textures Library Editor Crack + Activation Code With Keygen X64 [Latest 2022]**

•Import textures •Edit textures •Export textures •Export textures •Categorize textures •Add to main catalog •Delete the texture •Restore a texture from an archive •Resize textures •Animate textures •Create and animate a fo • Append a folder of textures to a texture • Edit texture properties • Show/hide the texture layers • Display a list of textures • The maximum number of texture layers • Display the colors of the texture • Display the cruc the luma of the texture .Display the luma(10) of the texture .Display the alpha of the texture .Display the sheen of the texture .Display the specularity of the texture .Display the specular reflectivity of the texture .Di of the texture •Display the reflection of the texture •Display the reflection of the texture •Display the reflection of the texture •Display the reflection of the texture •Display the texture on a plane •Display the textur •Display the texture on a plane •Display the texture on a plane •Display the texture on a plane •Display the texture on a plane •Display the texture on a plane •Display the texture on a plane •Display the texture on a plan •Display the texture on a plane •Display the texture on a plane •Display the texture on a plane •Display the texture on a plane •Display the texture on a plane •Display the texture on a plane •Display the texture on a plan

- Drag and drop textures to the texture list - Exporting texture to a high-resolution TGA file - Import textures into Sweet Home 3D - Import and export textures - Import and export texture masks - Export GLSL files - Apply Clear all textures and reset to default Supported textures file formats: - TGA - PNG - DDS - MIPMap - DDS Supported texture format: - 32 bit RGBA texture (the internal representation of the texture) Supported file format: texture mask, apply an external color filter, apply a texture mask, sort the list, clear all textures and reset to default. The textures are shown in a grid mode, so they can be moved easily. The application has a built-in import and export a texture mask. In this way you can also use the editor to edit a mask on a texture. Very easy to use. I only have to import my textures into Sweet Home 3D, select them and drag to Texture Library. I have to import several textures (via Mac mini and via another computer connected by USB, with Mac OSX 10.10.4), but I have one last important bug to fix. I can't import textures via It's a great tool for those who is using Swee Comment: I am using textures for a while now. Before, I used SH3D itself. With this tool, I don't need SH3D anymore. The textures can be created easily. Very easy to use. The tool is very very easy to use. I am using it no problems with textures 1d6a3396d6

#### **Textures Library Editor Crack +**

## **Textures Library Editor License Key Full**

Edit and create textures in the Sweet Home 3D environment without any extra applications. You will be able to easily edit, organize, and even save your creations. This Year's Best New York Subways Map - mikecarlucci ===== important that it fits perfectly so you don't have to keep buying them. We are a quality manufacturer of car covers and have had the same fits for many years. We have sizes for any type of device or vehicle as well as seve your phone from damaging bumps. When you are moving around in the car they will keep your phone safe from rattles, dents and scratches. iPhone Car Covers for: iPhone 6 iPhone 7 iPhone 8 iPhone 8 iPhone 8 iPhone 8 iPhone 8 2 If you have a tablet then you can get a protective cover for your tablet as well. It will also keep the edges and corners safe. Apple Watch Car Covers for: Apple Watch 2 Samsung Gear Car Covers for: Samsung Gear S3 Samsu Covers for: Google Pixel Google Pixel XL Nokia 6 Nokia 8

#### **What's New In Textures Library Editor?**

Textures Library Editor is a handy and reliable application designed to edit and create textures for Sweet Home 3D. With Textures Library Editor, you will be able to import existing textures and then edit them outside Swee November 17, 2012 Book Review: The Wolf Guardians by Sue Grafton From the Goodreads.com description: "Turning a crime novel into a Young Adult novel is certainly an interesting experiment. Is it possible to convey the plau tackles the issue in The Wolf Guardians by coupling two bookend stories with a tragic interweaving of the two. She sets it up for the end of The Tunnel when the fourth protagonist finds himself in an identical circumstance equally dire situation as he witnesses a flight of geese grounded by a crosswind. And in doing so she manages to make the narrative a satisfying read as well as giving the young reader a reference to use when they encounte Review My initial reaction to this book was that I didn't think it was very good, though I will say it was a quick read. The main story was the first one, which has a five-year-old protagonist named Kip in it. The plot is with a friend while she gets her own place. However, things go awry when they're in the car and the father starts messing with the kids. During their car ride, they witness a murder. The murderer is a wolf, a friend of the begins reading The Tunnel. This is a book about a teenager who ends up at a juvenile detention center after burglarizing a department store. While he's there, his father turns up. He ends up being sentenced to a juvenile d him, which really impacts the ending of the second story. The book was better than I expected it to be. There is some darkness in it that I didn't expect in a kids' book. It's

## **System Requirements:**

Operating System: Windows 8 Windows 7 Windows Vista Windows XP Mac OS X Supported OS: Operating System: Windows 8 Windows 7 Windows Vista Windows XPMac OS XMac OS XMac OS XMac OS XFULL GAME ACCESS User level: Adults 17+ Yo

<http://coolbreezebeverages.com/?p=5895> <http://motofamily.com/?p=4605> <http://spotters.club/?p=1598> [https://artienz.com/upload/files/2022/06/spzVvFiuxKwDe6HvCSlW\\_07\\_712d9617e091d9ec874c57afa0d3f8fc\\_file.pdf](https://artienz.com/upload/files/2022/06/spzVvFiuxKwDe6HvCSlW_07_712d9617e091d9ec874c57afa0d3f8fc_file.pdf) [https://socialstudentb.s3.amazonaws.com/upload/files/2022/06/ojky2WinqYX8cIflRbzG\\_07\\_712d9617e091d9ec874c57afa0d3f8fc\\_file.pdf](https://socialstudentb.s3.amazonaws.com/upload/files/2022/06/ojky2WinqYX8cIflRbzG_07_712d9617e091d9ec874c57afa0d3f8fc_file.pdf) <https://www.simonefiocco.com/index.php/2022/06/07/kraxon-desktop-changer-crack-patch-with-serial-key/> <https://mediquestnext.com/wp-content/uploads/2022/06/marwylh.pdf> <https://hiawathahomes.org/wp-content/uploads/2022/06/HeadStart.pdf> <https://www.ossmediterraneo.com/wp-content/uploads/2022/06/berlav.pdf> [https://tranddrive.com/wp-content/uploads/2022/06/Ukeysoft\\_Screen\\_Recorder.pdf](https://tranddrive.com/wp-content/uploads/2022/06/Ukeysoft_Screen_Recorder.pdf) <https://thebakersavenue.com/tracker-4-86-crack-free-download/> [https://unoticket.com/wp-content/uploads/2022/06/Text\\_Collector.pdf](https://unoticket.com/wp-content/uploads/2022/06/Text_Collector.pdf) <https://chgeol.org/pdf-splitter-and-merger-crack-win-mac/> <https://bodhirajabs.com/english-grammar-and-literature-for-grade-7-crack-2022/> [https://lll.dlxyjf.com/upload/files/2022/06/CbpYqnO3jqvlQ7CqJTXF\\_07\\_c3314e369cf5fa02d150b2b926f1e723\\_file.pdf](https://lll.dlxyjf.com/upload/files/2022/06/CbpYqnO3jqvlQ7CqJTXF_07_c3314e369cf5fa02d150b2b926f1e723_file.pdf) <https://aucook.ru/wp-content/uploads/2022/06/XMasMoods.pdf> <https://blagik.com/wp-content/uploads/2022/06/jayolia.pdf> [https://mentorthis.s3.amazonaws.com/upload/files/2022/06/TWQBYUSXEHOse5xGFNwA\\_07\\_c3314e369cf5fa02d150b2b926f1e723\\_file.pdf](https://mentorthis.s3.amazonaws.com/upload/files/2022/06/TWQBYUSXEHOse5xGFNwA_07_c3314e369cf5fa02d150b2b926f1e723_file.pdf) <https://www.theblender.it/snm-tcpwatch-crack/> <https://vinculaholdings.com/google-hangouts-mac-win/>